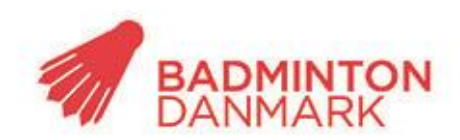

**Idraettens Hus** Brøndby Stadion 20 DK-2605 Brøndby Bank: 2217 8390133333 CVR: 1369 3315

## **Sådan ser du livescore**

- Start Badminton Danmarks APP, eller tryk på Livescore på badmintonPeople.dk
- Tryk på "livescore"
- Tryk på Vis
- Tryk på "holdkamp"
- Tryk på "Vælg række
- Vælg fx Badminton Danmark og U13
- Følg en eller flere kampe
- Alternativt kan du se livescore på<http://badmintonpeople.dk/DBF/LiveScore/>

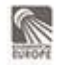